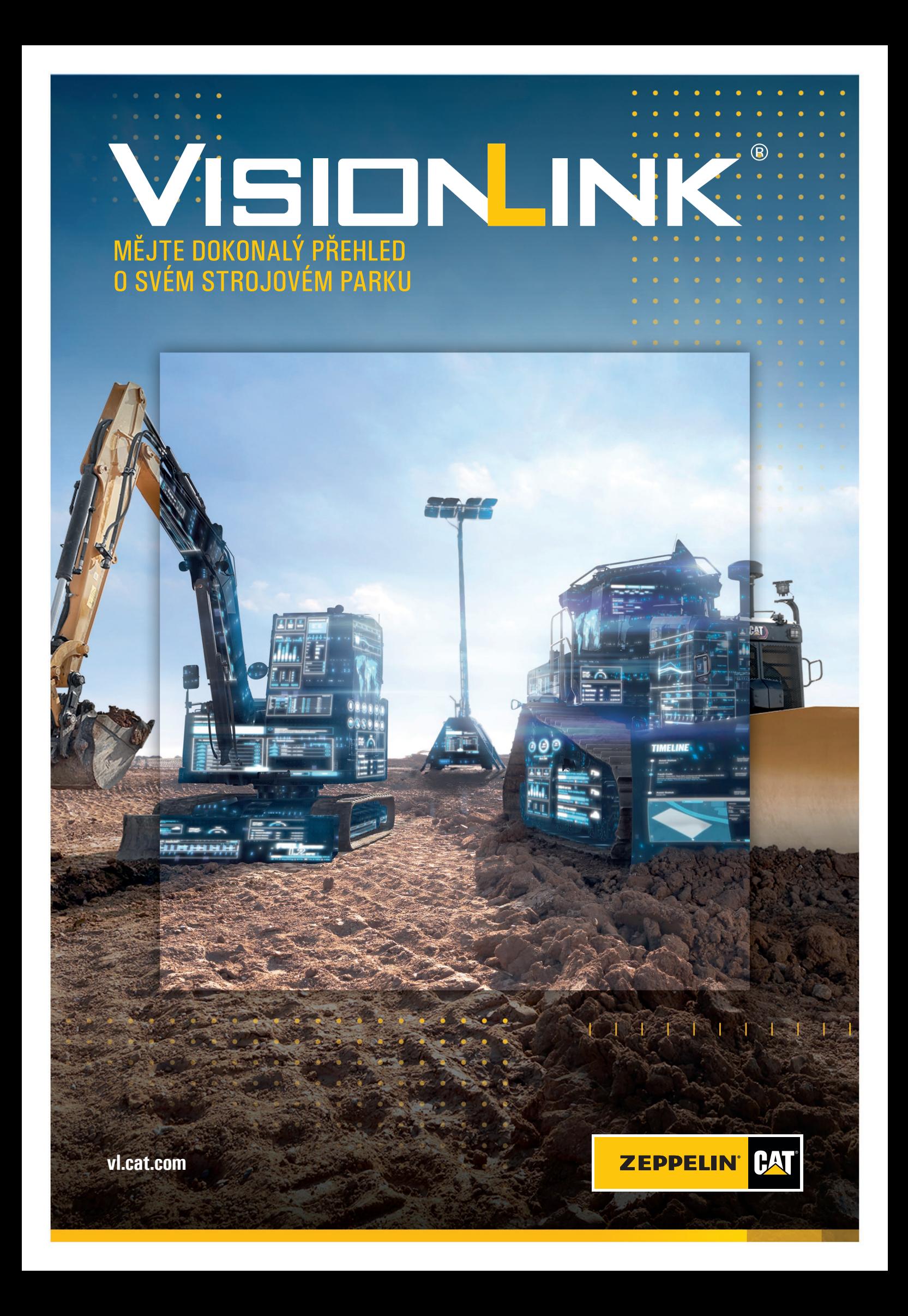

# **VISION INK**

Nový **VisionLink** propojuje nástroje pro sledování strojů Cat s portály **Parts.Cat.com** pro objednávání náhradních dílů a VL Productivity pro přehled o vytížení stroje. VisionLink plně nahrazuje nástroj My.Cat.com. Všechna vaše data a údaje z My.Cat.com přeneseme do nového prostředí, nepřijdete o ně. Stačí jediný přístup, jediné uživatelské jméno a celý svět online nástrojů Cat máte k dispozici, a to jak v počítači, tak i v mobilní aplikaci.

Portál **VisionLink** najdete na adrese vl.cat.com. Po přihlášení se otevře úvodní stránka s přehledně seskupenými základními funkcemi portálu **VisionLink**. (V závislosti na nastavení uživatelského účtu se nemusí zobrazovat všechny uvedené funkce. Pro aktivaci dalších funkcí kontaktujte svého zástupce Zeppelin CZ.)

### **ÚVODNÍ STRANA**

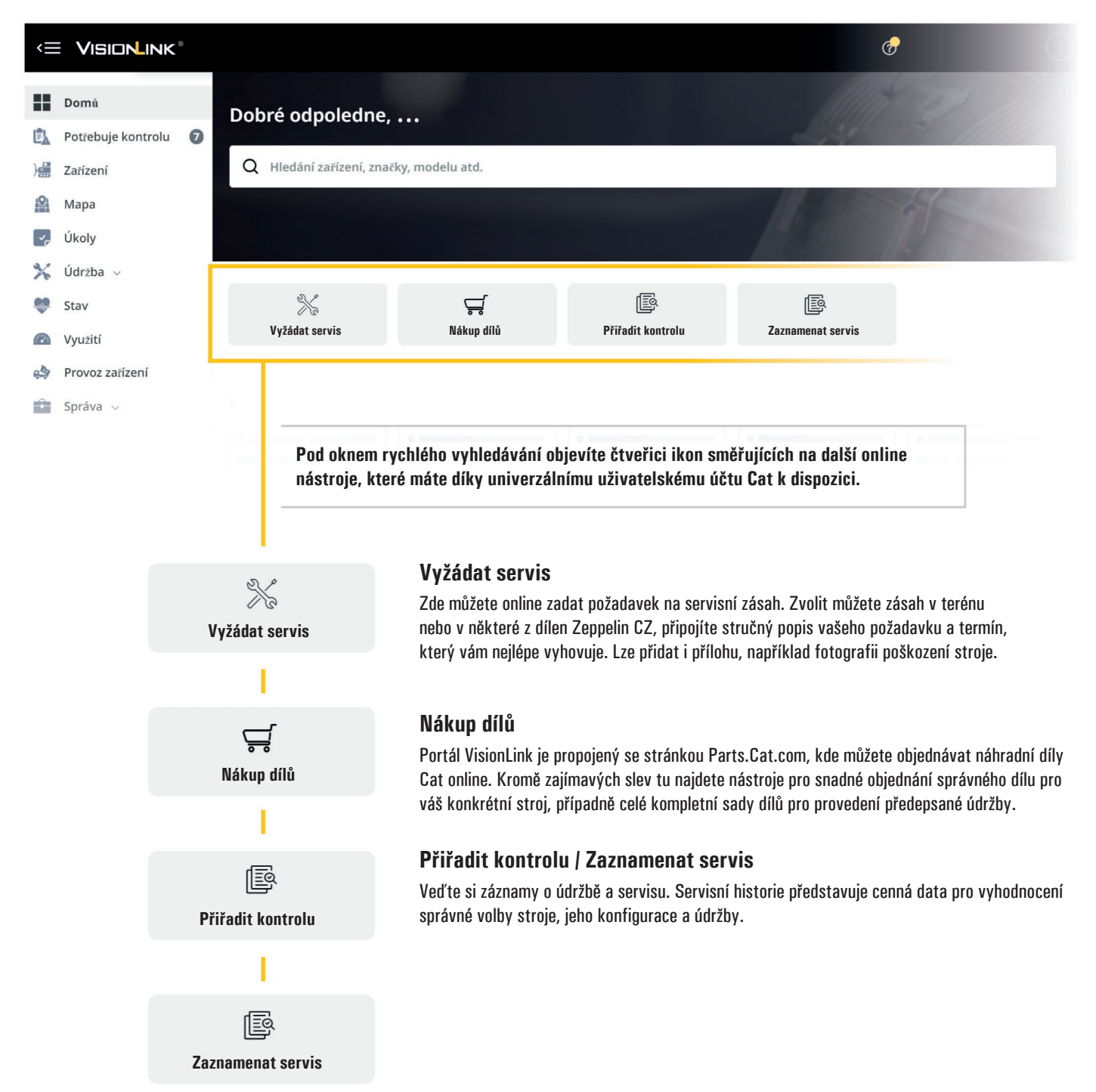

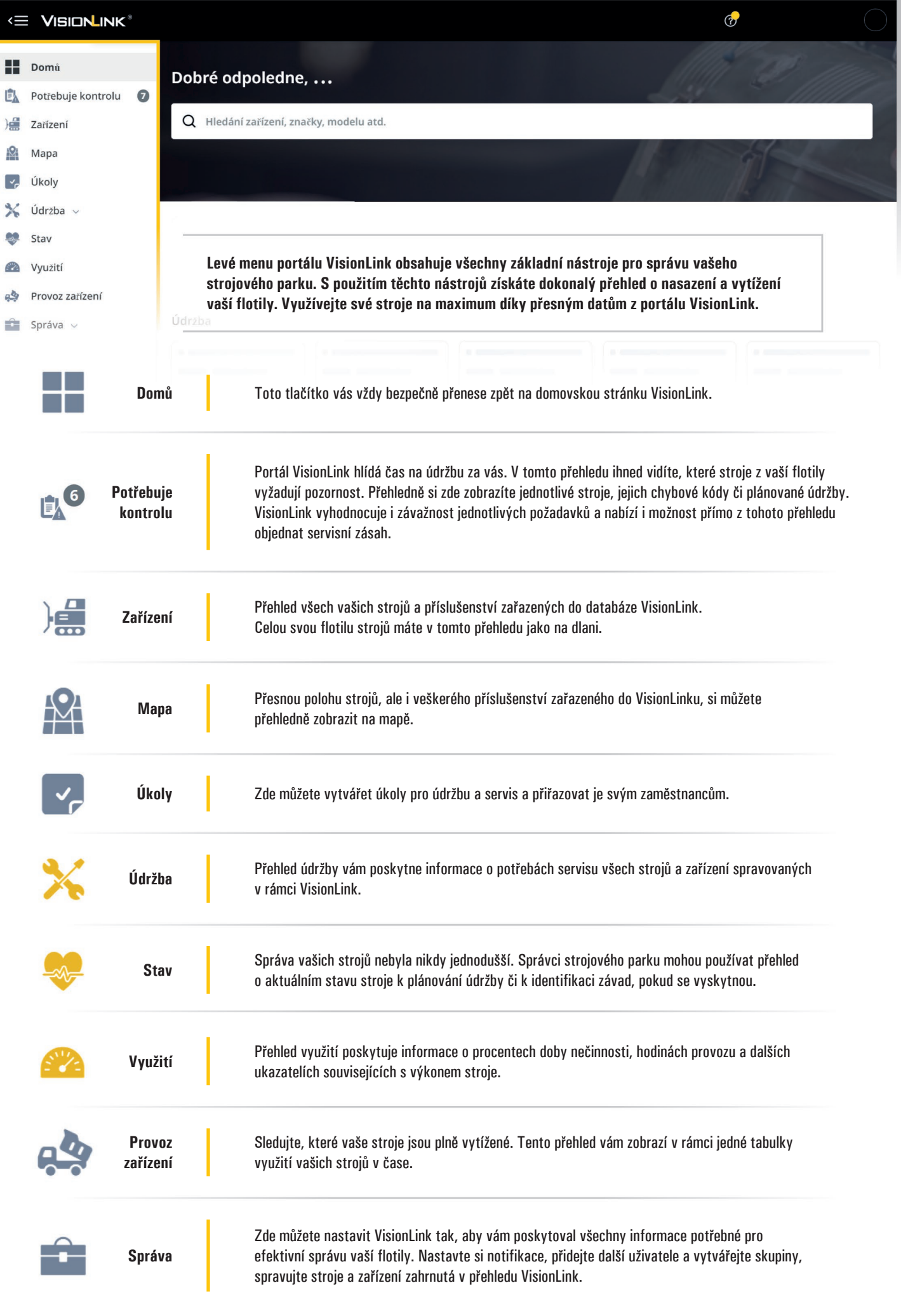

### **ZÁKLADNÍ FUNKCE VISIONLINK**

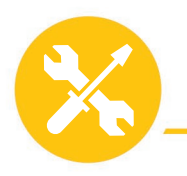

## ÚDRŽBA

Přehled údržby vám poskytne informace o potřebách servisu všech strojů a zařízení spravovaných v rámci VisionLink, a výrazně tak zjednodušuje plánování údržby i nákup náhradních dílů.

Přímo z přehledu údržby můžete objednávat potřebné náhradní díly nebo si vyžádat servisní zásah od specialistů Zeppelin CZ. Pro archivaci je možné si přehled stáhnout jako tabulku ve standardních formátech.

#### **Obsahuje dvě podstránky:**

- Souhrn zobrazení naplánovaných servisních zásahů seřazených podle strojů nebo zařízení.
- Nastavení a registrace slouží k vytváření a správě plánů údržby a k přidávání vašich strojů do databáze pro využití služeb VisionLink.

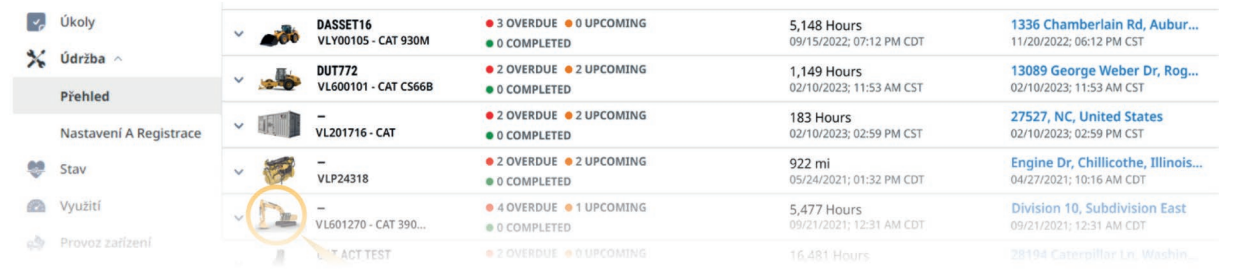

## **STAV**

Správci strojového parku mohou používat přehled o aktuálním stavu stroje k plánování údržby či k identifikaci závad, pokud se vyskytnou.

Správná identifikace závad a řádný servis v co nejkratším čase udržuje stroje v chodu a snižuje pravděpodobnost

vzniku dalších problémů, které mohou způsobit neplánované odstávky a zvýšit náklady na provoz.

Přehled o aktuálním stavu shromažďuje kódy závad a informace o pravidelných kontrolách.

#### **Umožňuje například:**

- Zobrazit kódy závad a chyb včetně řazení dle závažnosti.
- Zobrazit podrobnosti o kódu závady ze servisního informačního systému Cat SIS2.
- Přidávat poznámky pro ostatní zaměstnance s přístupy do VisionLinku či servisu.
- Nahrávat přílohy (PNG, JPEG, GIF, TIFF, CSV, XLS, XLSX).
- Vyžádat si servisní zásah od mechaniků Zeppelin CZ.

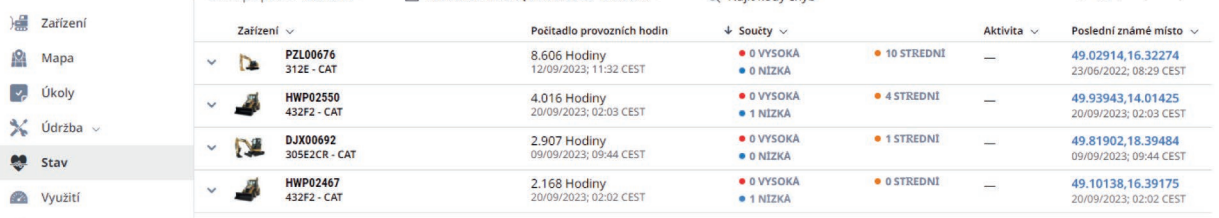

Provoz zařízení

VYUŽITÍ

Přehled využití poskytuje informace o procentech doby nečinnosti, hodinách provozu a dalších ukazatelích souvisejících s výkonem stroje. Data jsou vizualizována ve formátech grafů a tabulek, což usnadňuje identifikaci trendů a umožňuje optimalizaci využití jednotlivých strojů i celého vozového parku.

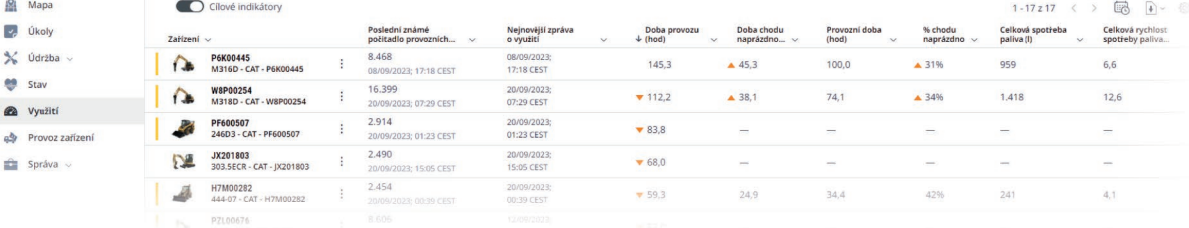

#### **Nástroj umožňuje:**

- Zobrazit využití celého vozového parku i jednotlivých strojů.
- Identifikovat datové trendy.
- Sledovat spotřebu paliva.
- Odhadovat emise CO<sub>2</sub>.
- Detekovat vysoké doby nečinnosti.
- Sledovat další zvolené parametry.

# NOVÁ MOBILNÍ APLIKACE VISIONLINK

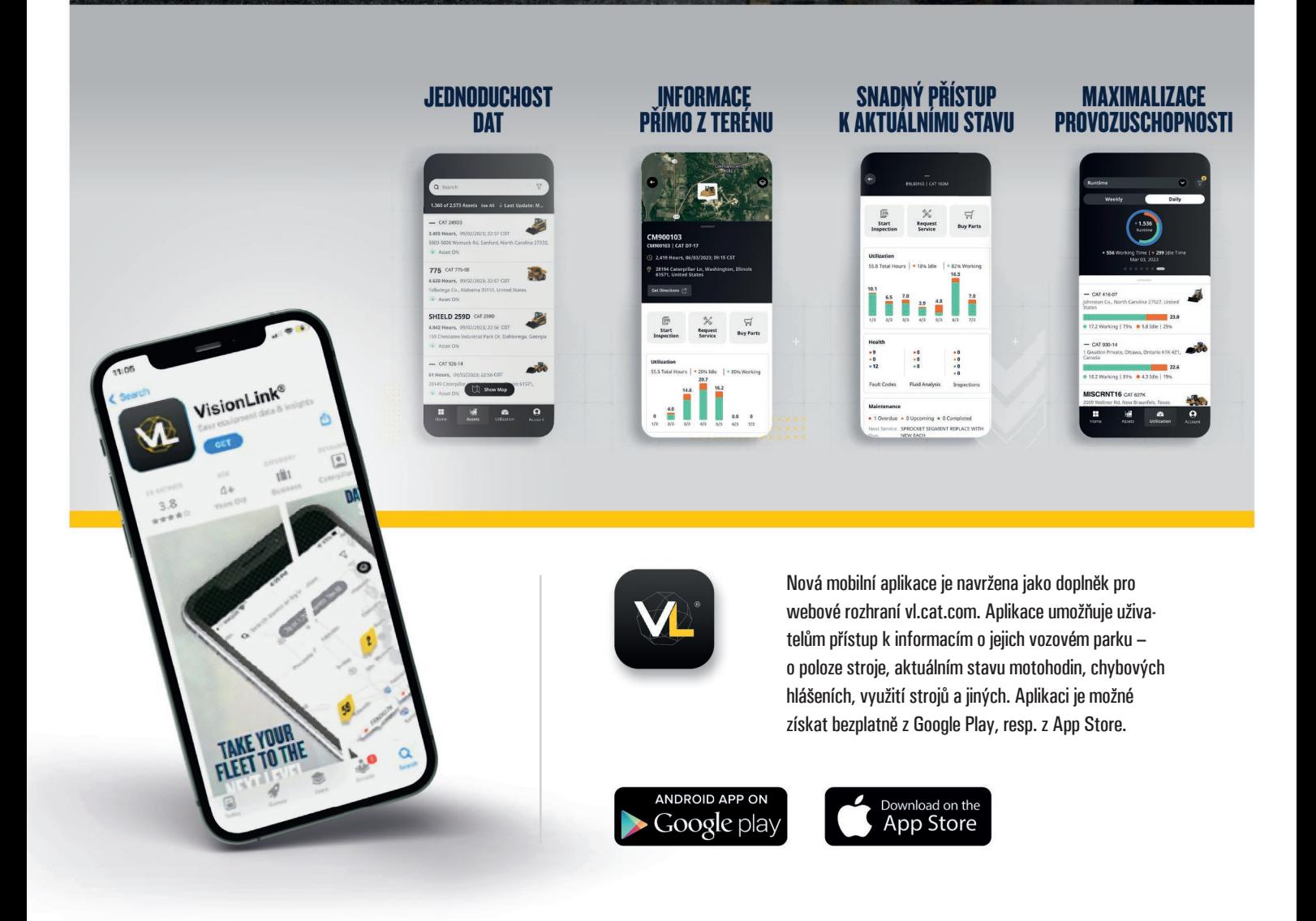

MACHINE #

# **VISION-INK®**

### **PŘEHLED O CELÉM STROJOVÉM PARKU**

- **+ Získejte využitelná data o svých strojích.**
- **+ Sledujte vlastněné stroje a zařízení.**

### **MAXIMALIZACE PROVOZUSCHOPNOSTI**

- **+ Sledujte stav stroje a termínů plánovaných údržeb a kontrol.**
- **+ Snižte neplánované prostoje pomocí včasných notifikací.**
- **+ Objednávejte náhradní díly a plánujte servis v rámci jednoho webového rozhraní.**

### **SLEDOVÁNÍ STROJŮ V REÁLNÉM ČASE**

**+ Sledujte umístění stroje, provozní hodiny, stav paliva, aktuální stav stroje a jeho celkové využití. + Sledujte přehled o lokaci pracovního příslušenství a odpracovanou dobu tohoto příslušenství pro predikci jeho údržby.**

MACHINE#3

### **OPTIMALIZACE VYUŽITÍ**

- **+ Spravujte strojový park podle projektů, skupin nebo lokací.**
- **+ Stanovte cíle využití a sledujte výkon.**
- **+ Vykonávejte rozhodnutí založená na datech** 
	- **s cílem snížit provozní náklady.**

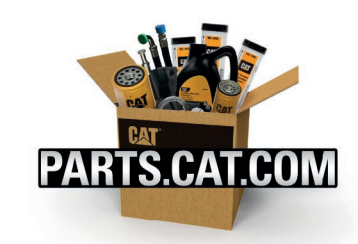

Nakupujte potřebné náhradní díly pro svůj stroj či energetické zařízení Cat jednoduše a rychle. **Potřebujete s nákupem pomoct? Zavolejte na zákaznickou linku 800 37 37 37.**

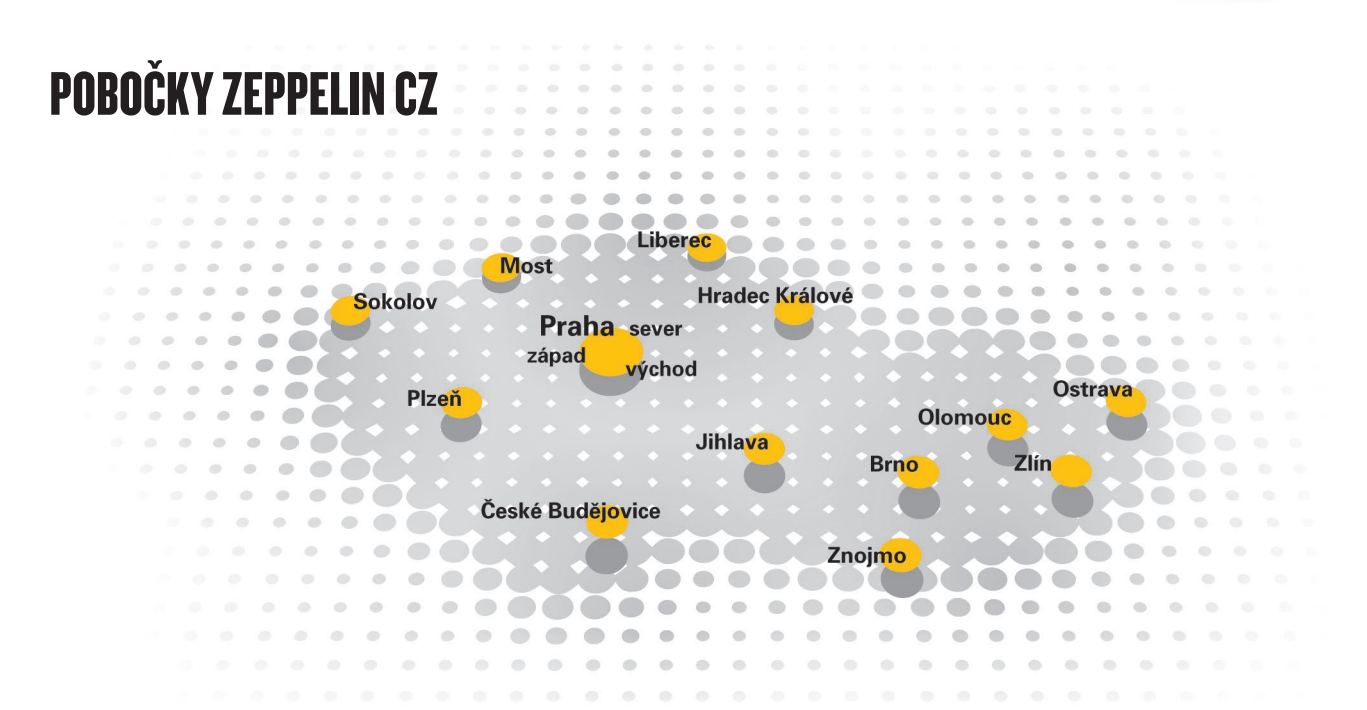

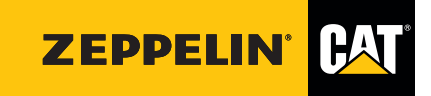

### **zeppelin.cz**

09/2023